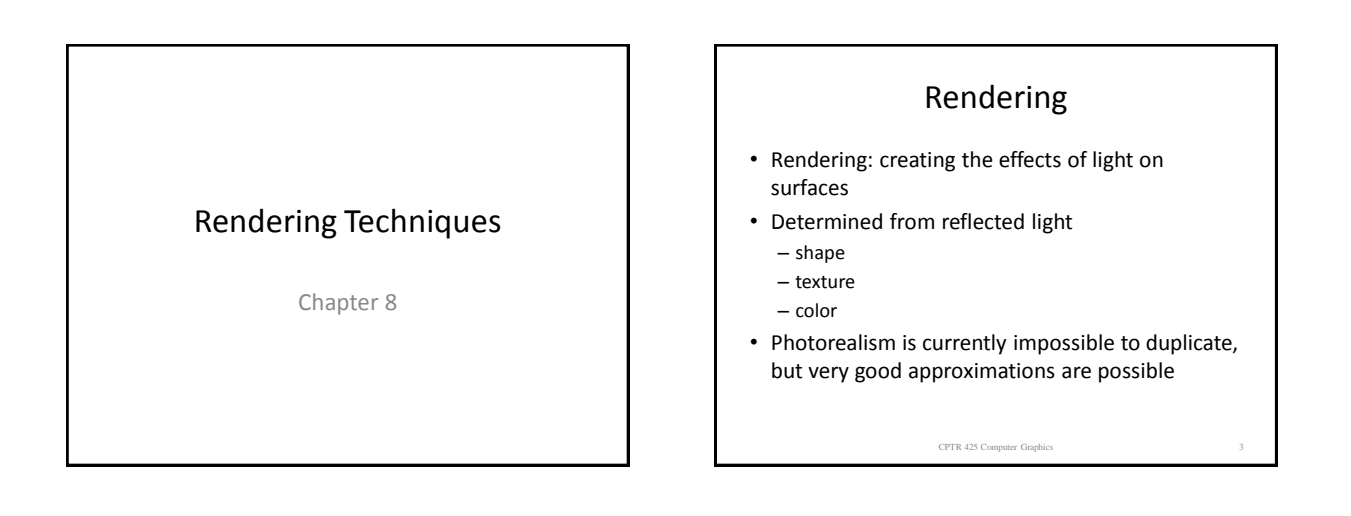

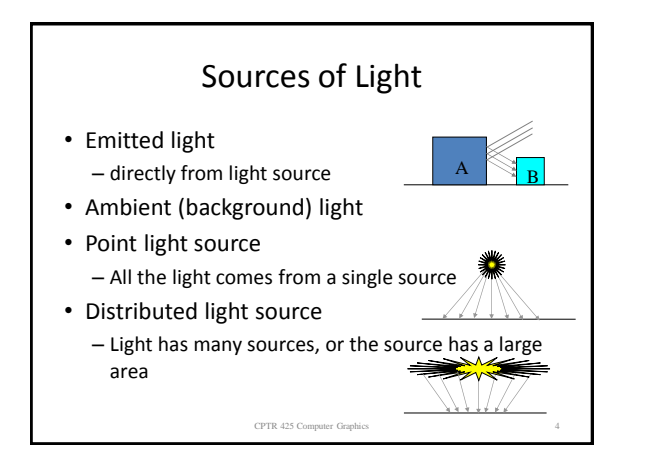

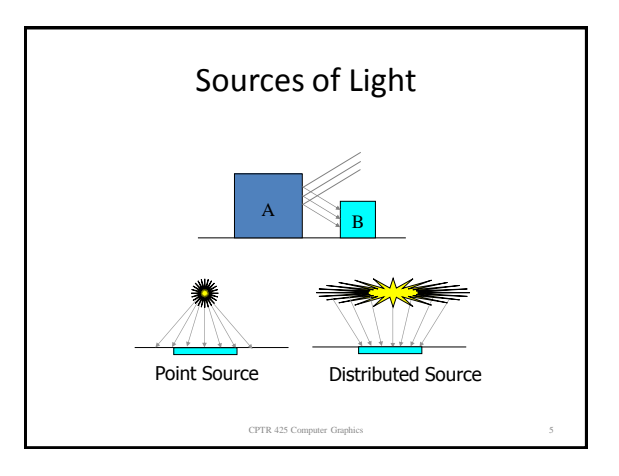

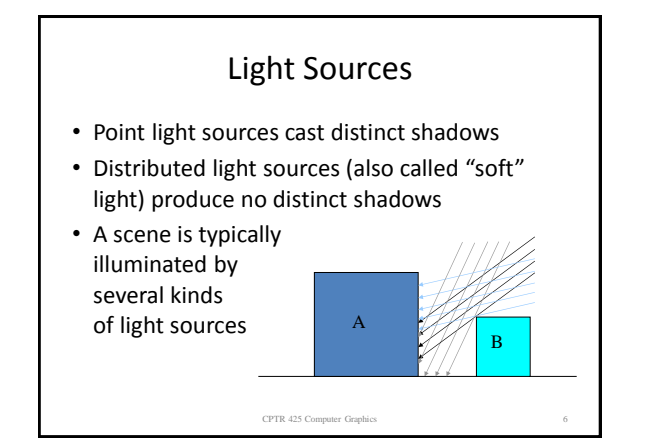

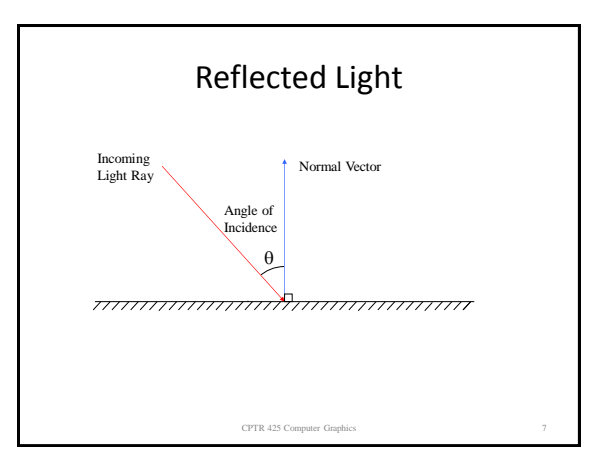

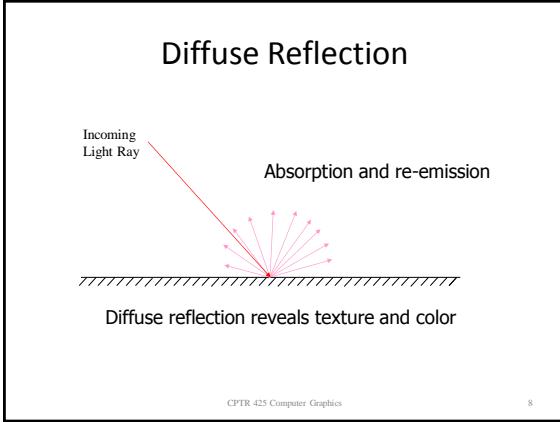

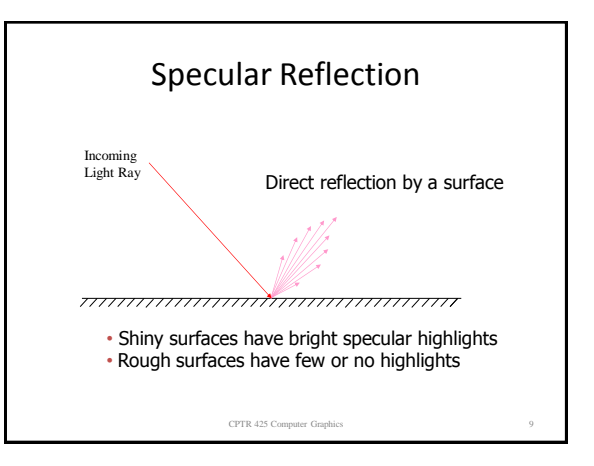

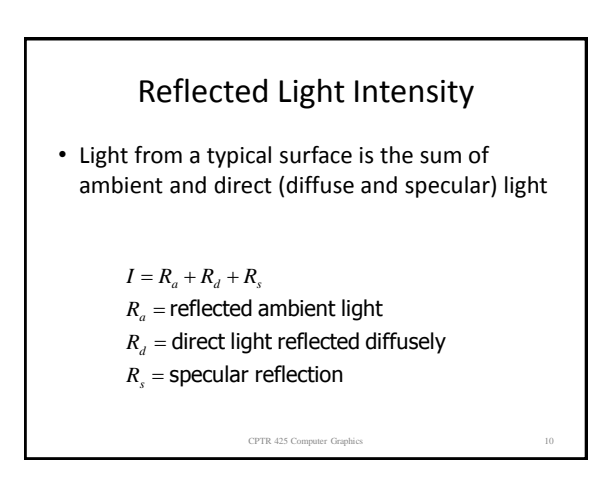

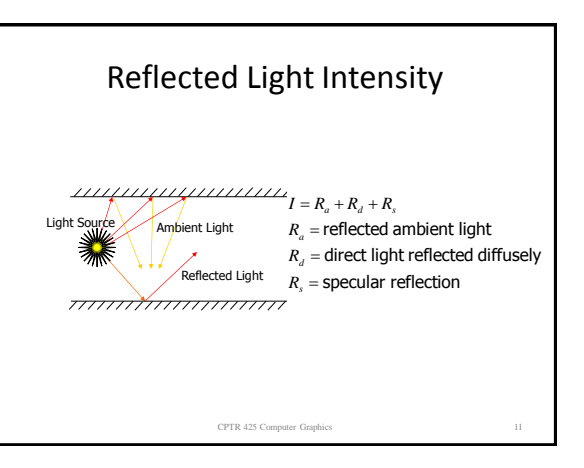

Ambient Light Intensity

(white  $=$  1, black  $=$  0)  $k_{\rm \scriptscriptstyle d}^{}$  = Coefficient of Reflectivity  $R_a = k_d I_a$ 

CPTR 425 Computer Graphi

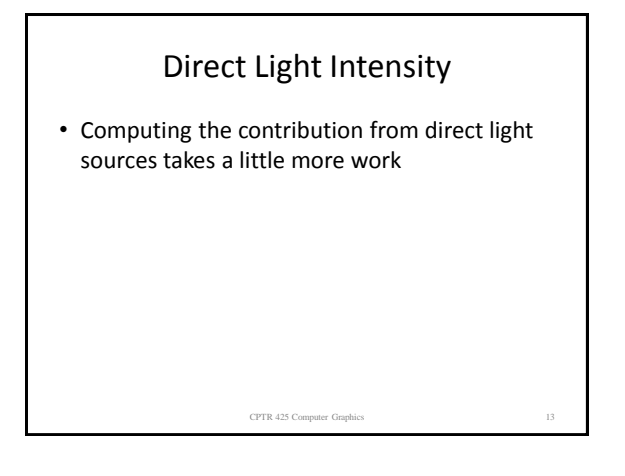

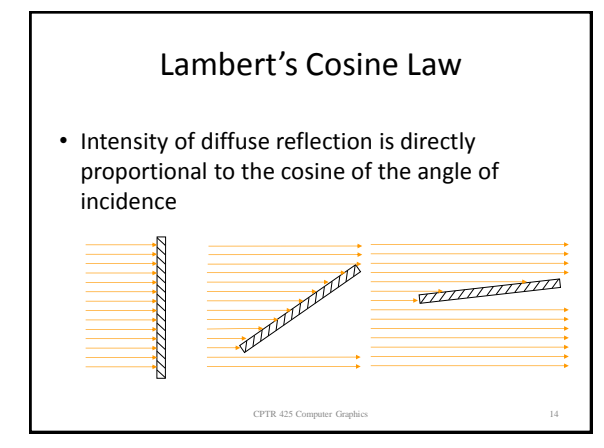

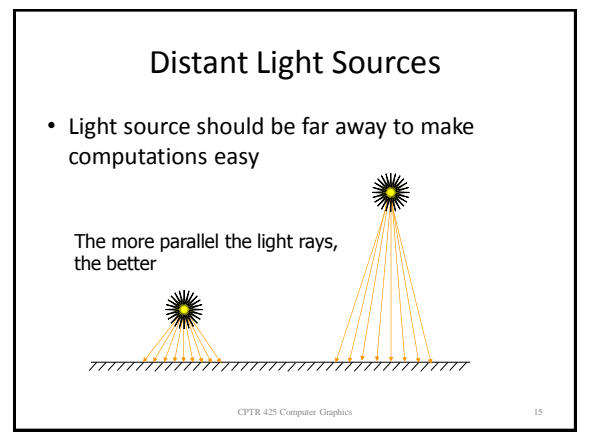

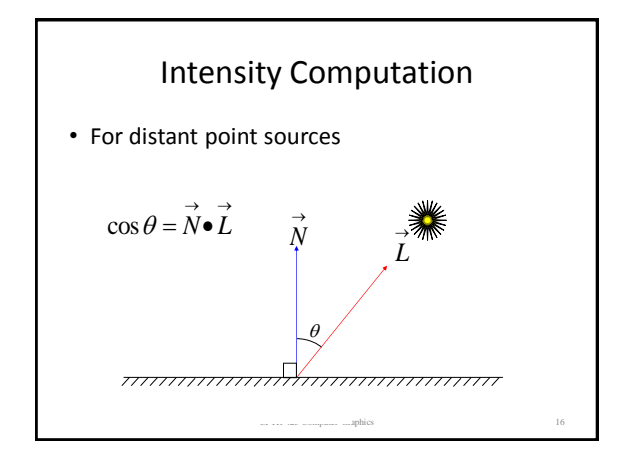

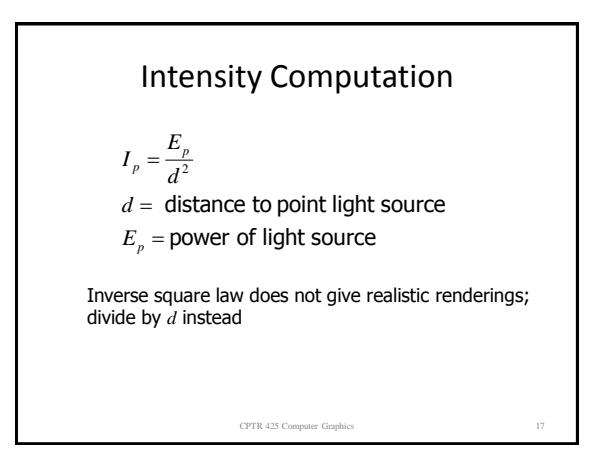

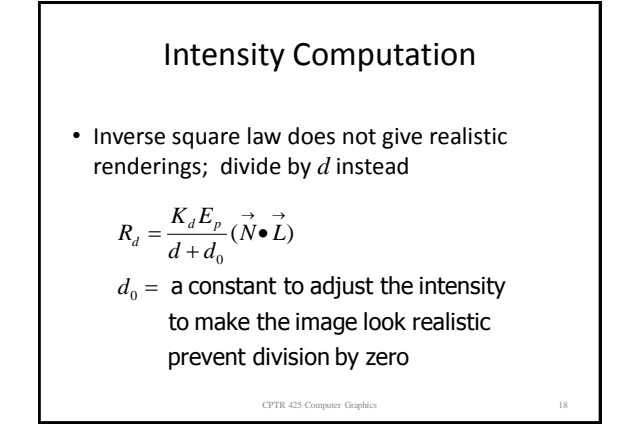

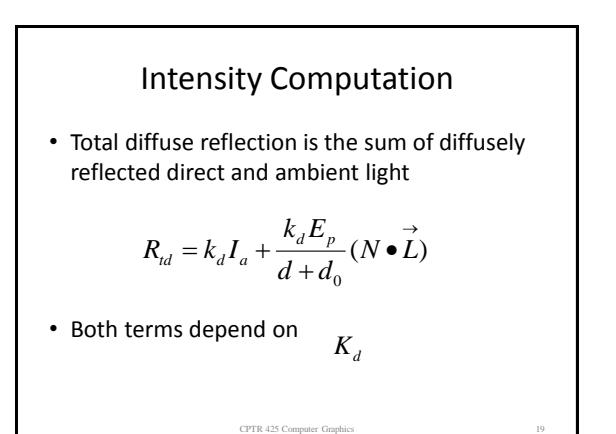

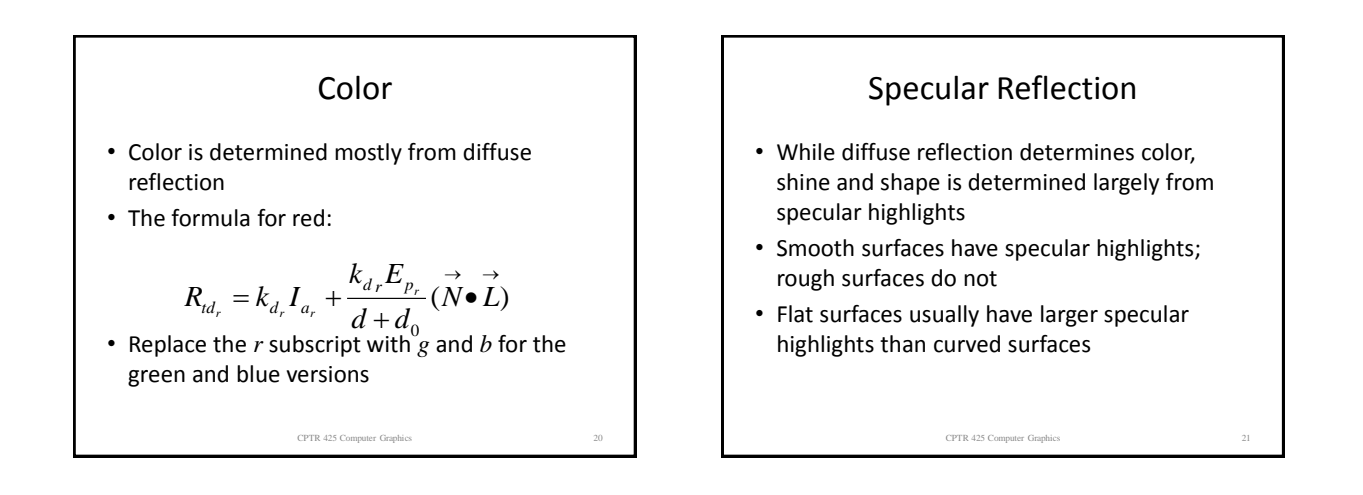

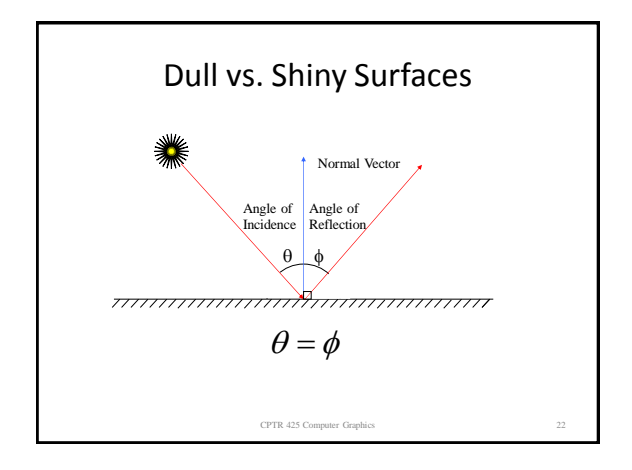

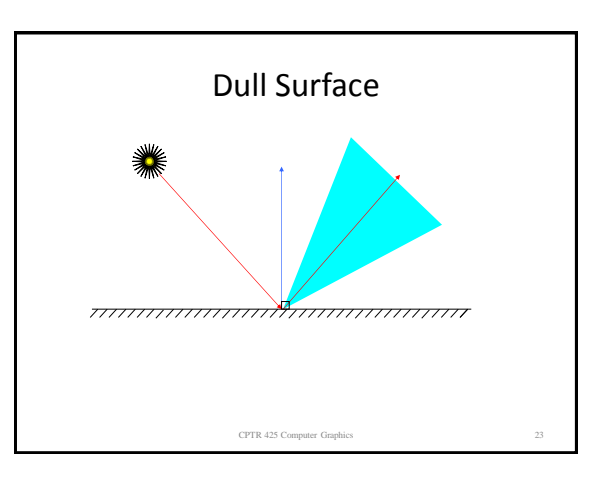

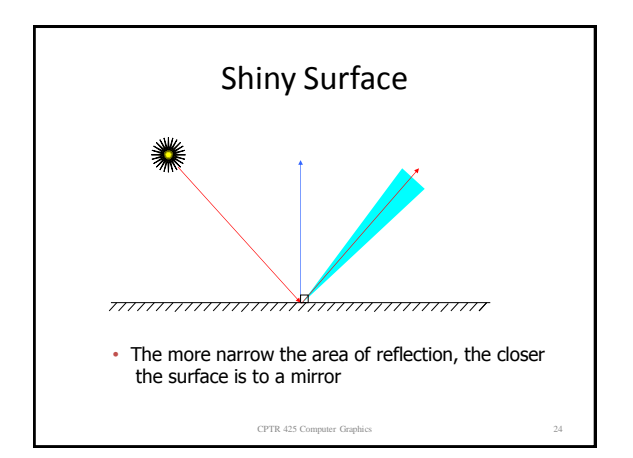

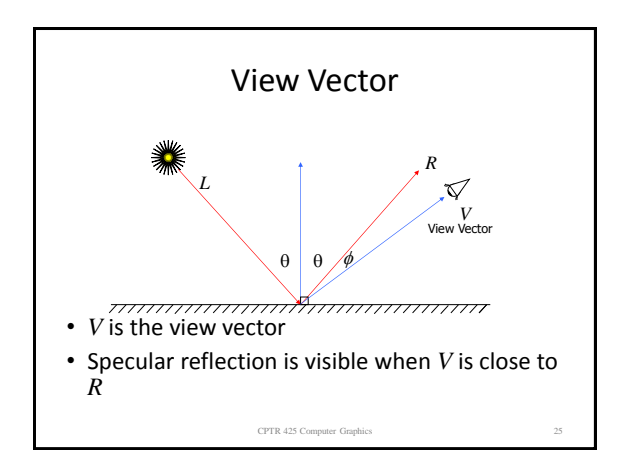

## Phong Model

• In the Phong model, intensity of light along a vector at angle  $\phi$  from angle of relection is proportional to  $\cos^n \phi$ where n is the shininess of the surface

 $\phi = 0$  implies  $\cos^n \phi = 1$ 

•

at the angle of reflection thus the specular reflection is greatest

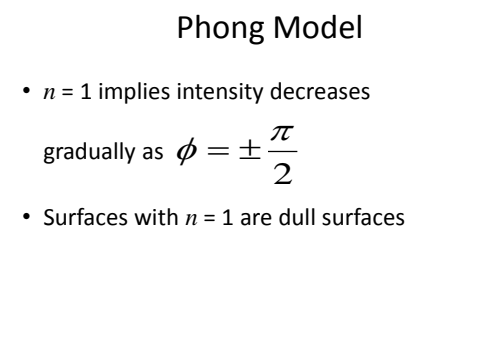

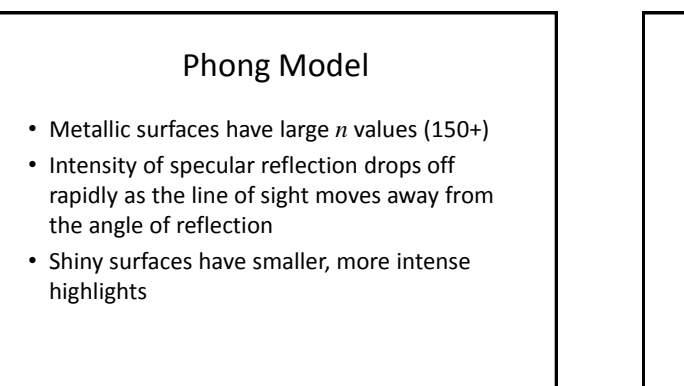

CPTR 425 Computer Graphics 28

CPTR 425 Computer Graphics 26

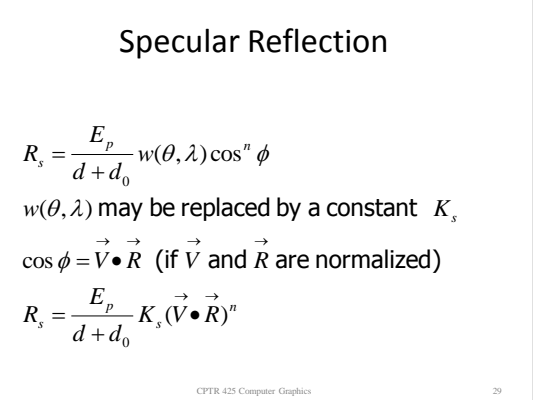

CPTR 425 Computer Graphics 27

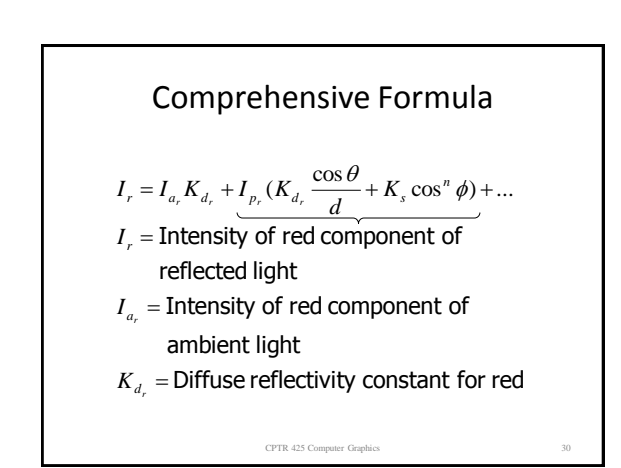

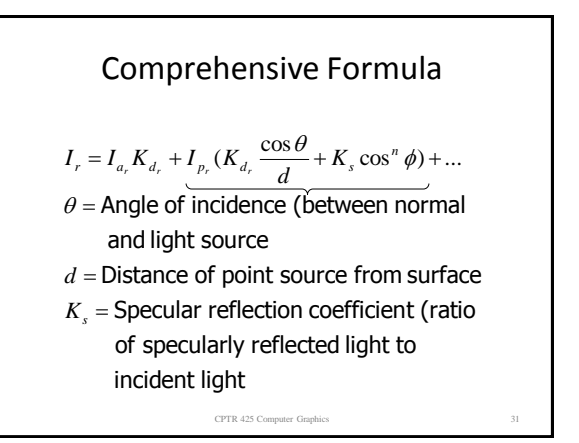

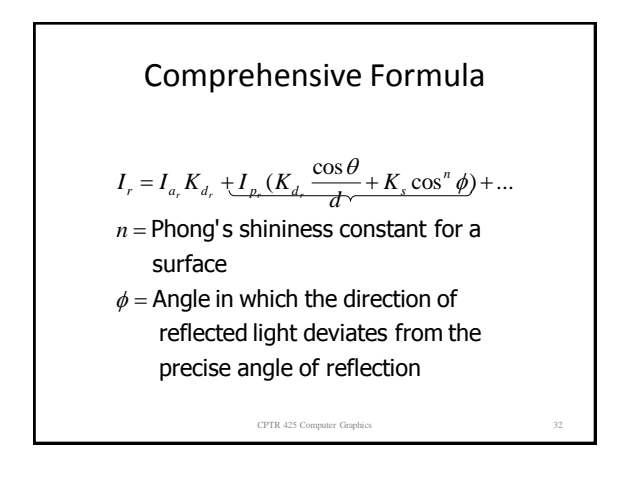

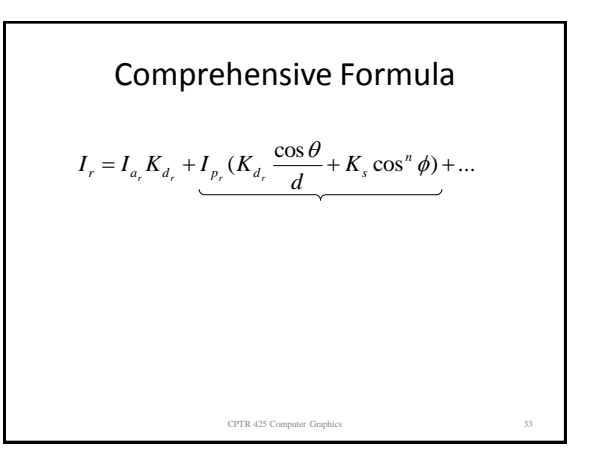

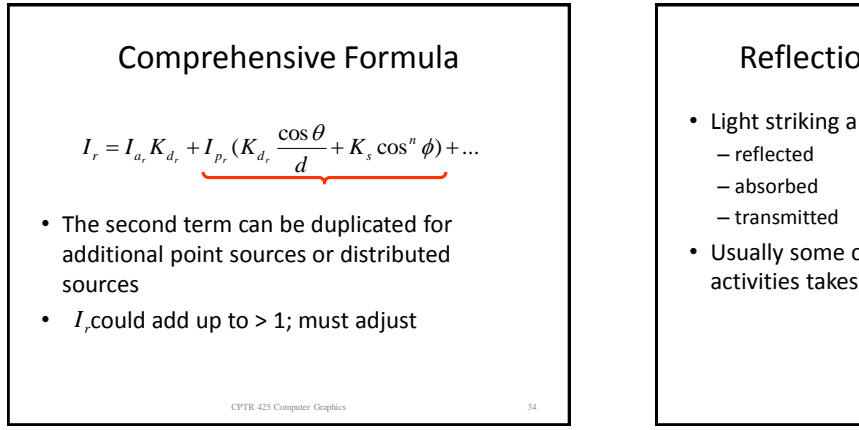

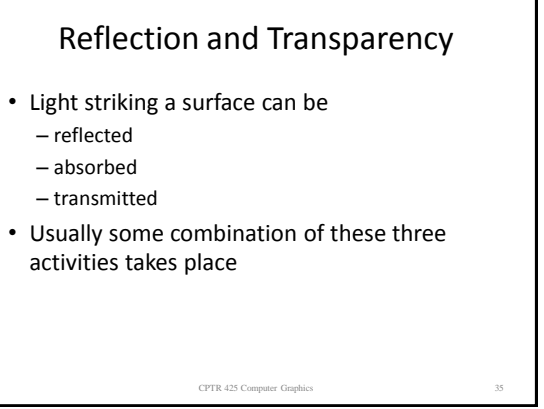

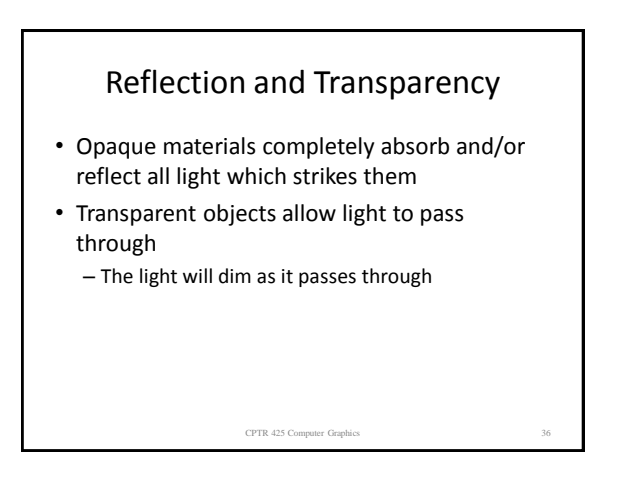

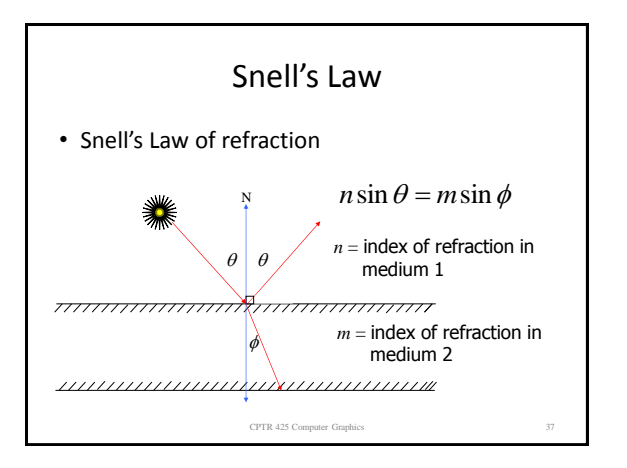

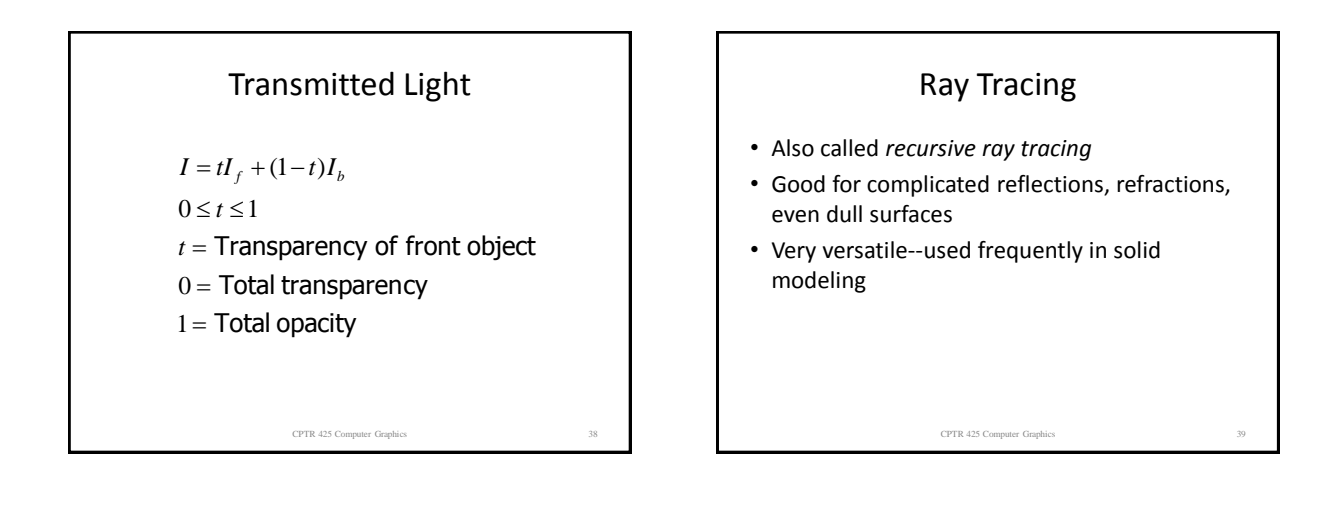

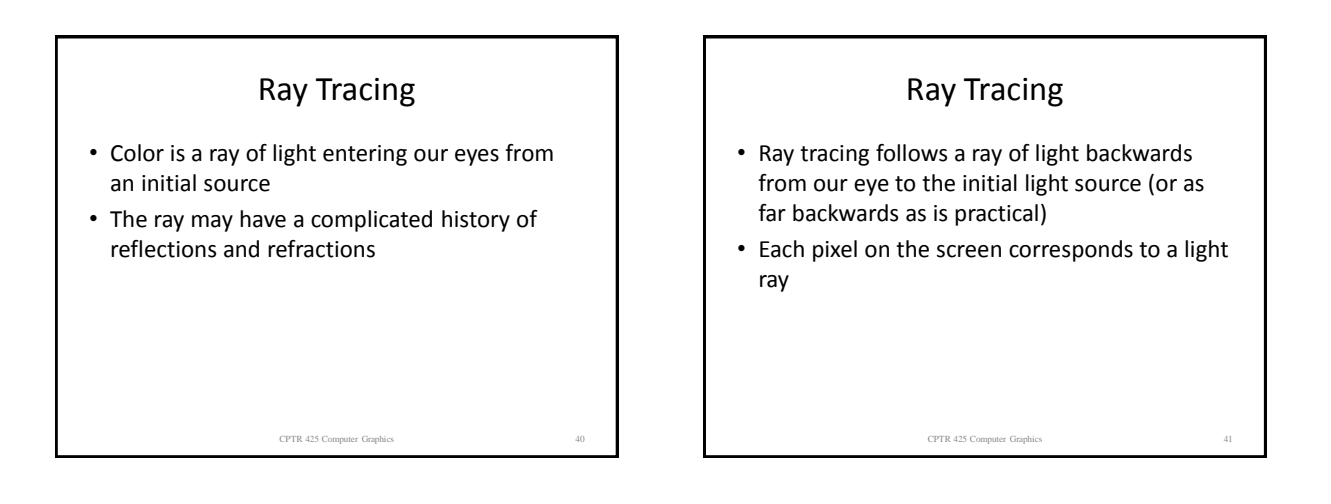

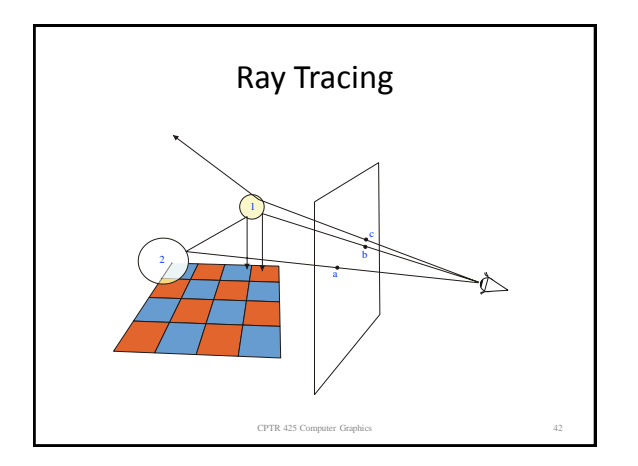

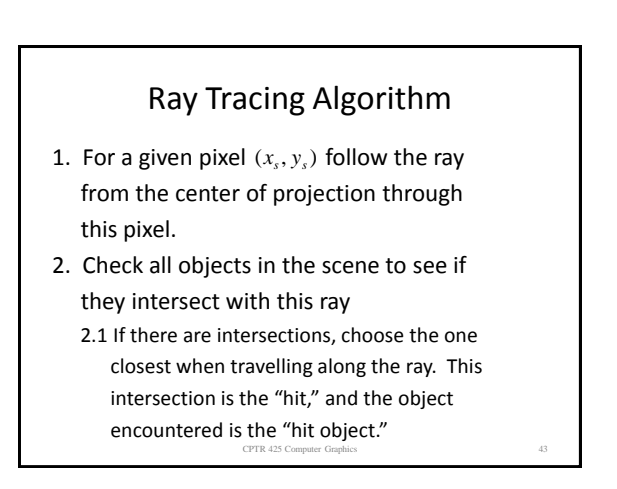

## Algorithm (cont.)

 2.2 If there are no intersections (no "hit"), then the object is the background

3. If the hit object is opaque, set  $(x_s, y_s)$  to the color of the object at this point (include production of shadows). Consider next pixel, go to Step 1.

CPTR 425 Computer Graphics

## Algorithm (cont.)

4. If the hit object is shiny, compute the reflection vector and follow the ray from the hit point along the reflection vector; go to Step 2.

 If the hit object is transparent, compute the refraction vector and follow the ray from the hit point along this vector; go to Step 2. If there are too many reflections in succession, set pixel to background; go to Step 1.

CPTR 425 Computer Graphics

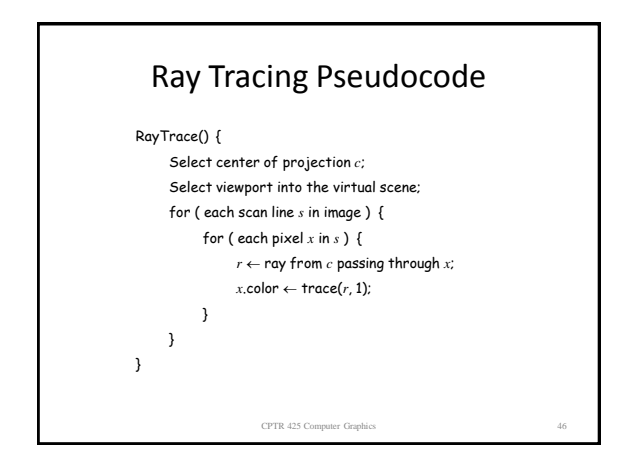

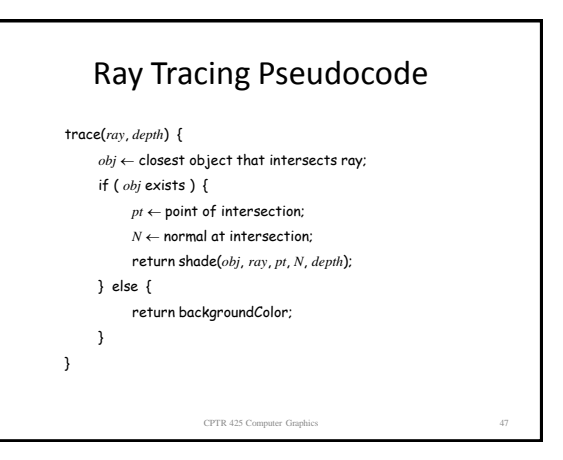

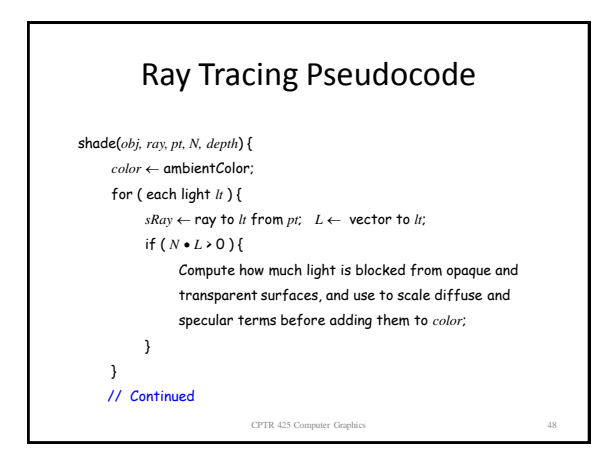

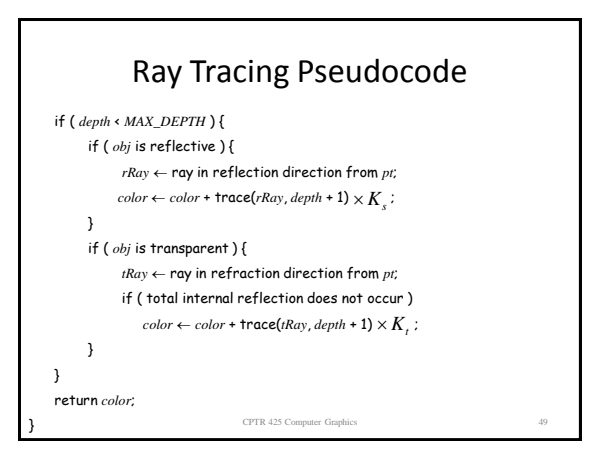